愛知県 人生の最終段階における医療体制整備事業 あいち ACP プロジェクト

フォローアップ研修会事前課題の手順

## 研修会前

- 1.事前課題のワークシート、記入例を入手する。
	- 入手方法 1 地域拠点から入手する
	- 入手方法 2 国立長寿医療研究センター ホームページから入手する ※ホームページから入手(ダウンロード)するには、ID、パスワードの 入力が必要です。ID、パスワードは、地域拠点から入手してください。
- 2.記入例を参考に、2 種類のワークシートを記入する <mark>ワークシート 1. 共有意思決定支援技術 (SDM) の実践報告</mark> ワークシート 2. あいち ACP プロジェクトエリアリーダーの活動報告
- 3.記入したワークシート(2種類)をそれぞれ 3 部用意する

## 研修会当日

- 4.フォローアップ研修会受付で、2 部提出する
- 5.1 部は手元において、フォローアップ研修会内で使用する ワークシート 1. ロールプレイ/チームディスカッション内で使用 ワークシート 2. グループディスカッション内で使用

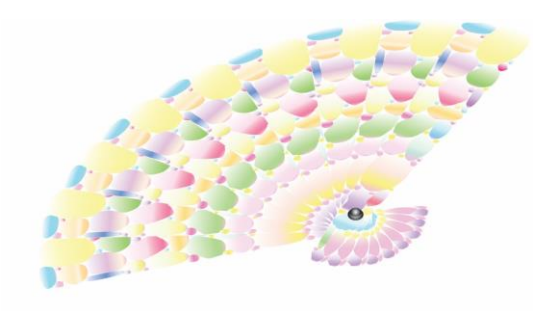

あいち ACP プロジェクト